## **The Times Literary Supplement Historical Archive, 1902-2019**  《泰晤士报文学增刊》历史典藏 操作指南

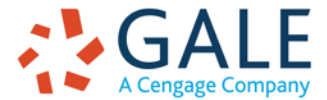

**EMPOWER**<sup>®</sup> CHANGE

### **The Times Literary Supplement Historical Archive, 1902-2019 泰晤士报文学增刊,1902-2019**

### **110+年《泰晤士报文学增刊》全收录!**

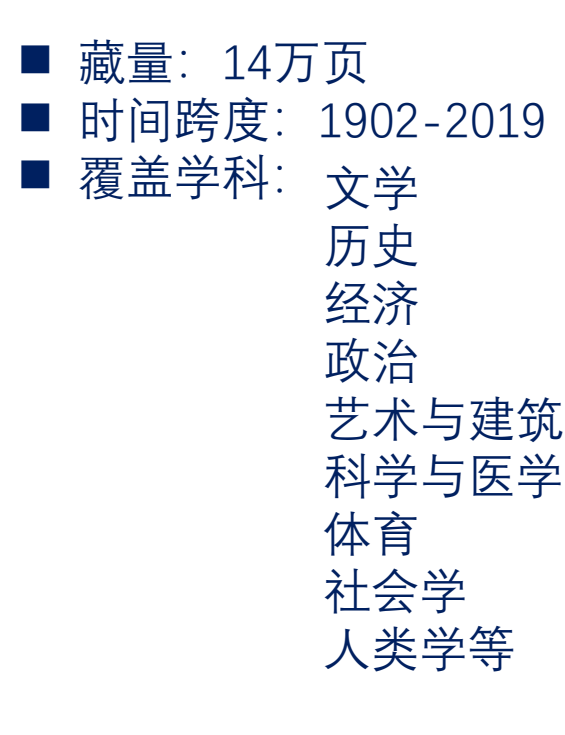

A Cengage Compan

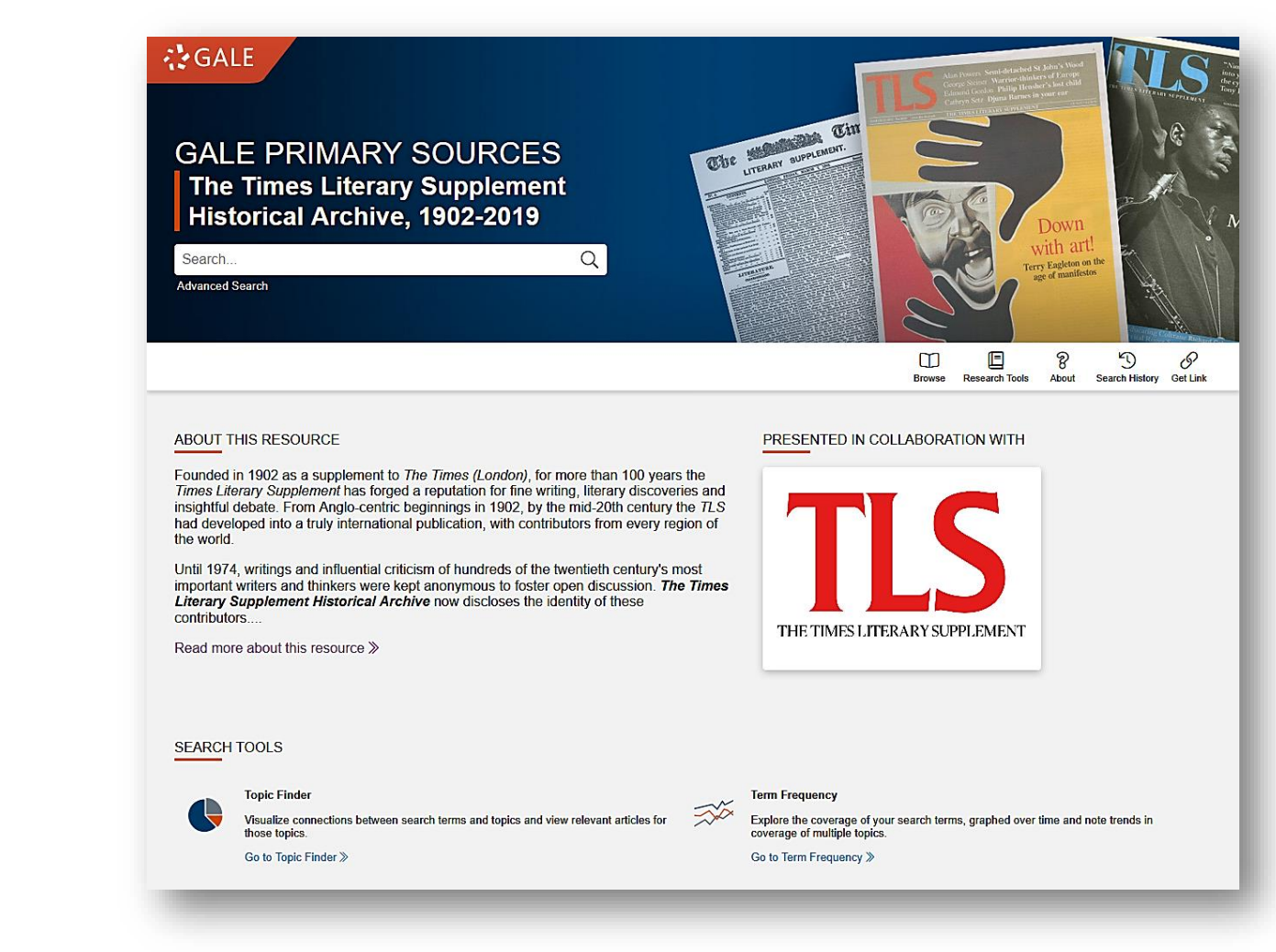

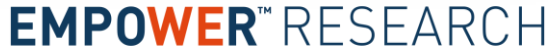

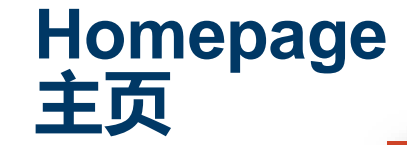

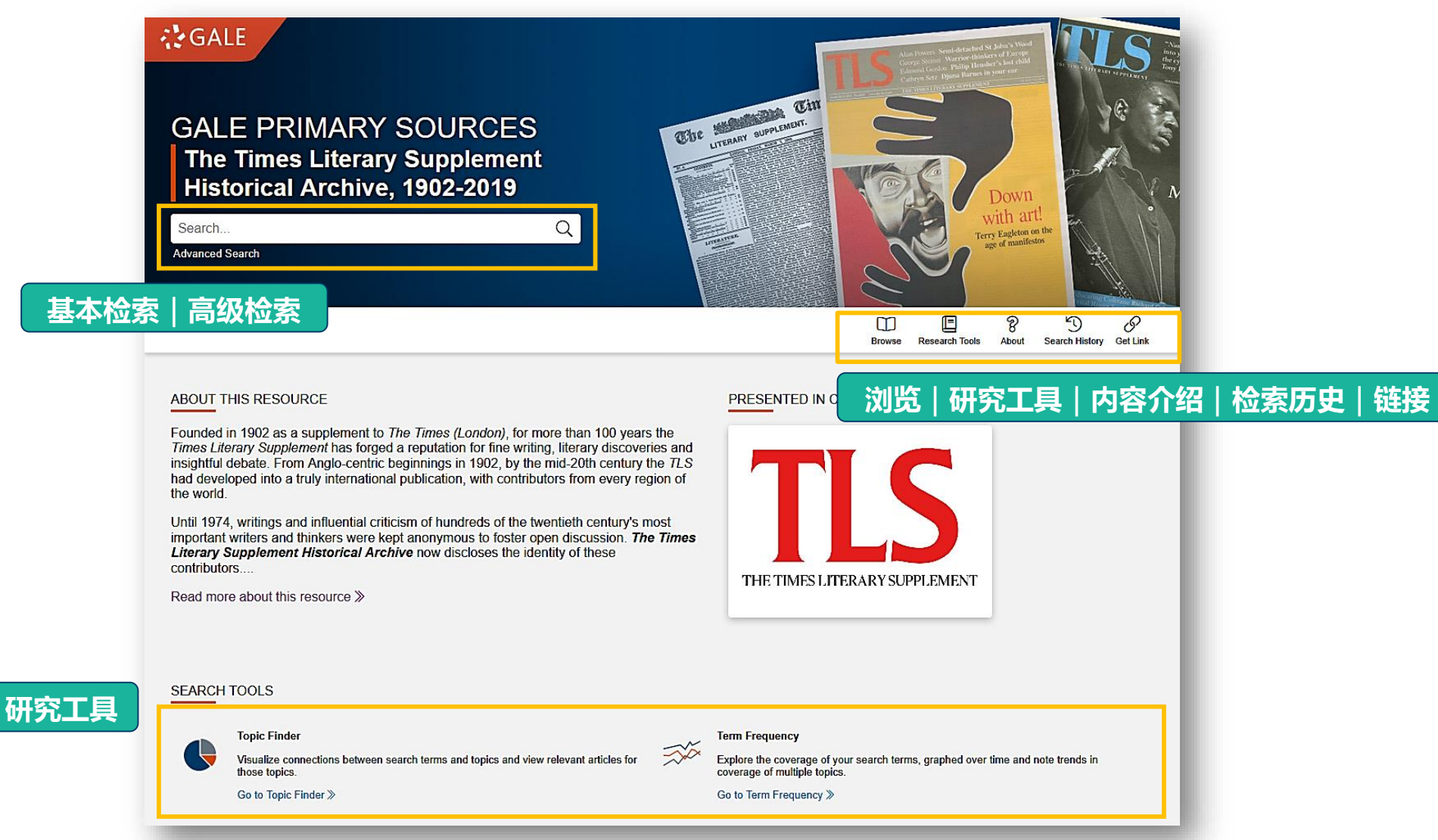

### **GAIF** A Cengage Company

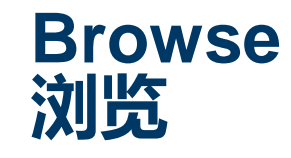

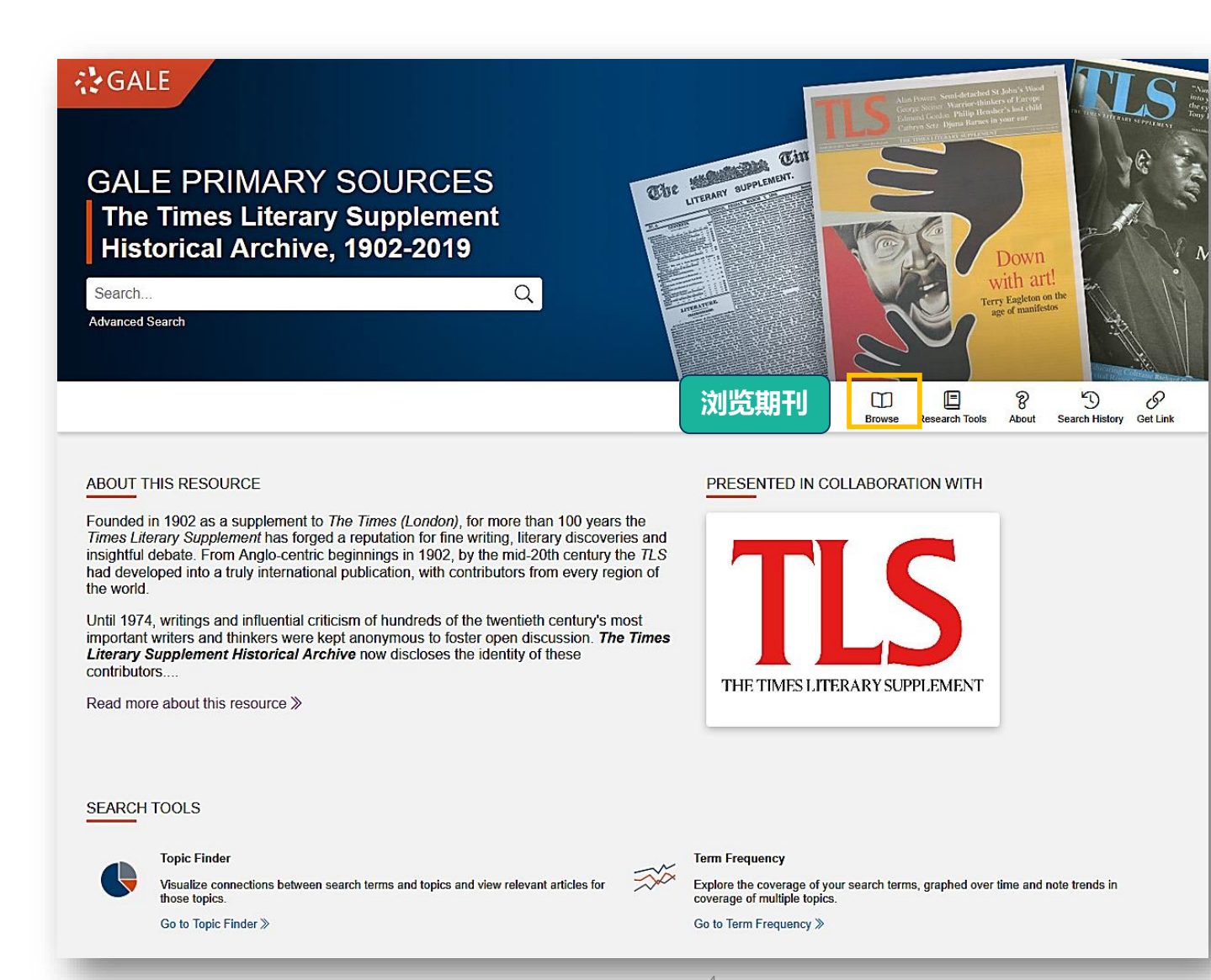

# **: GAIF**

A Cengage Company

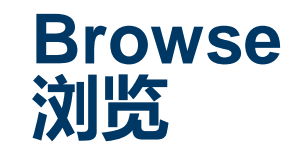

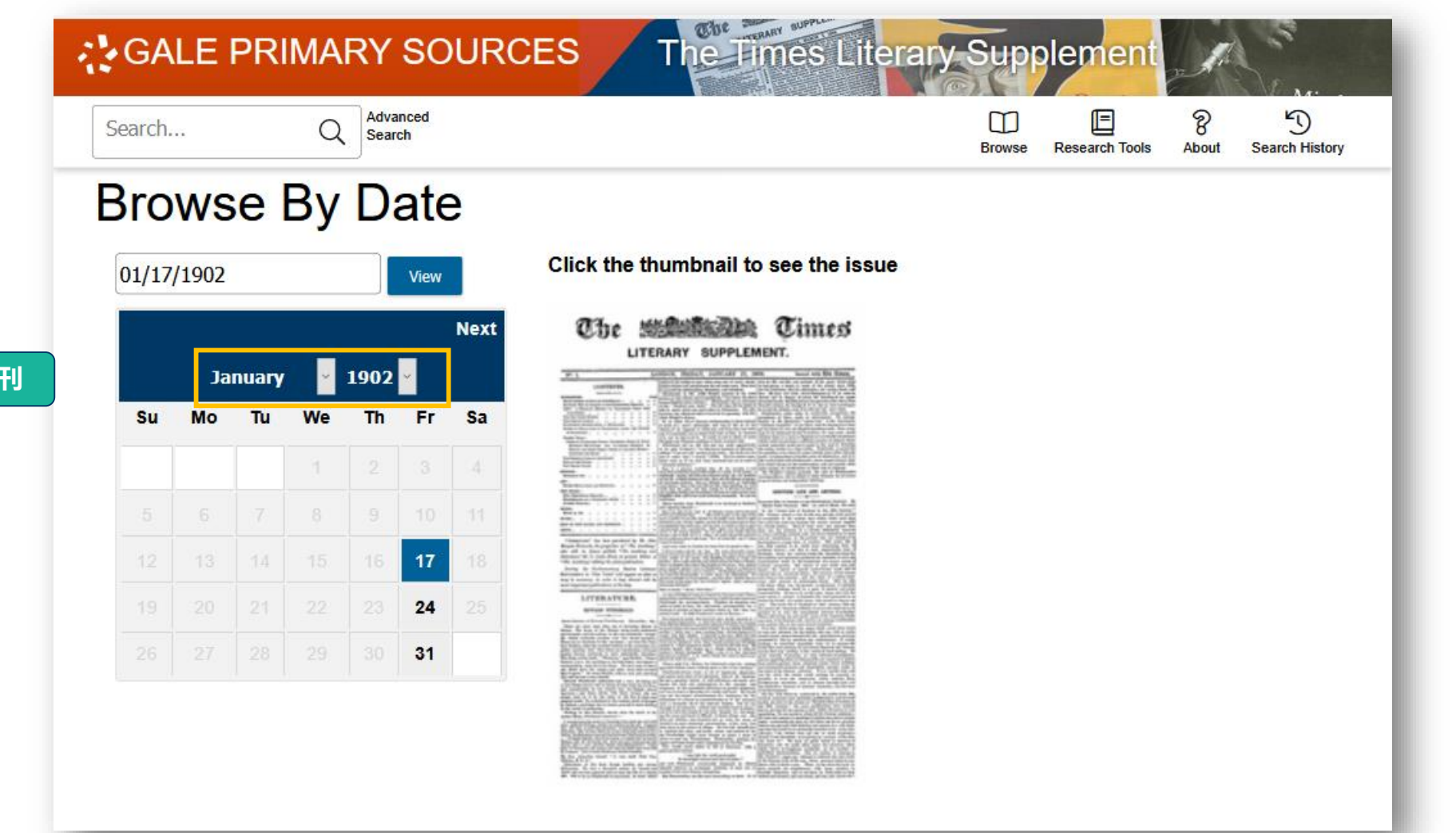

#### **点击所需年份期刊**

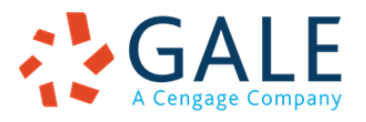

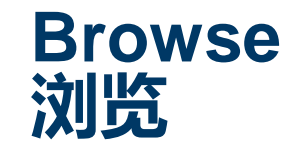

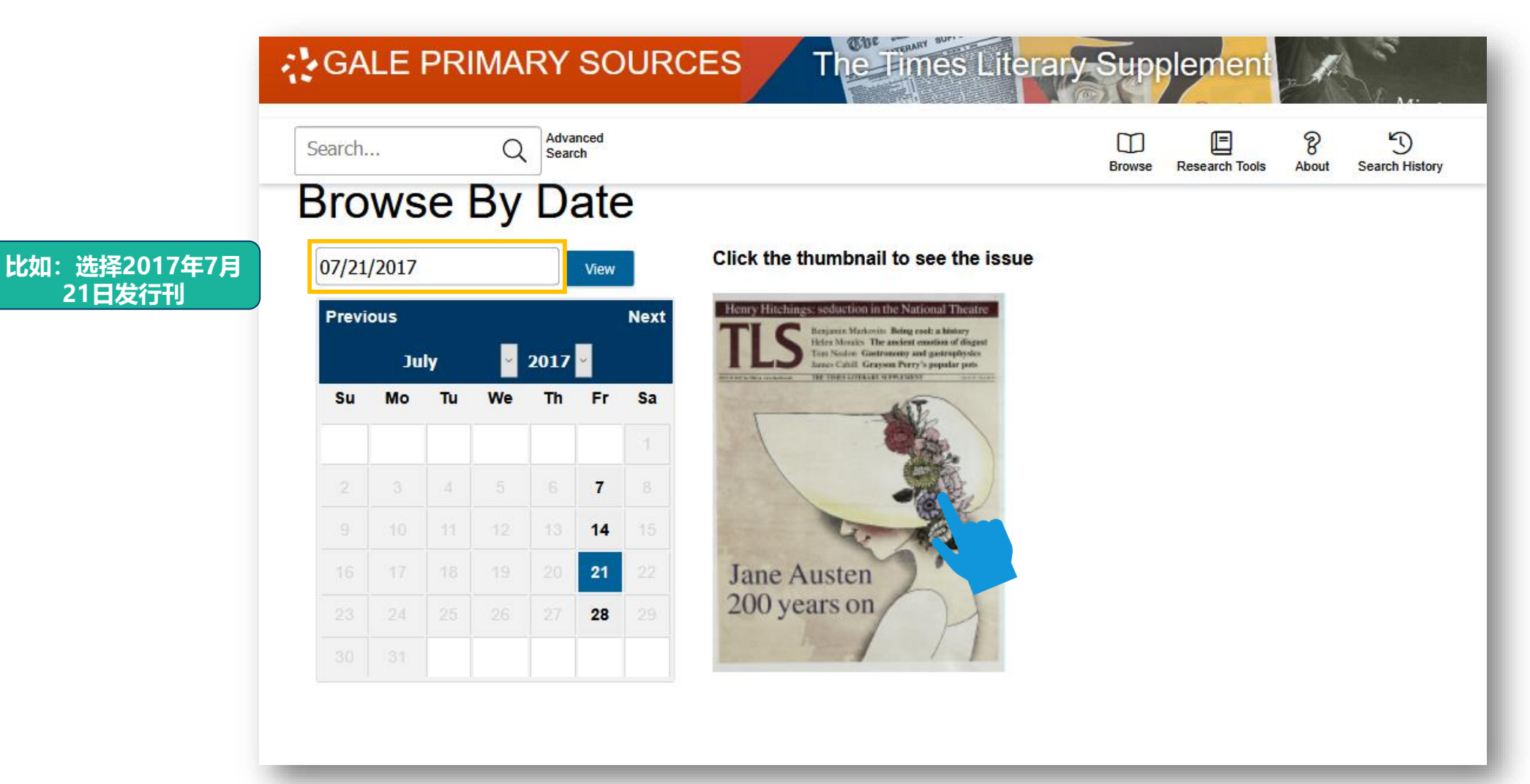

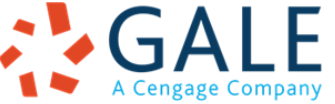

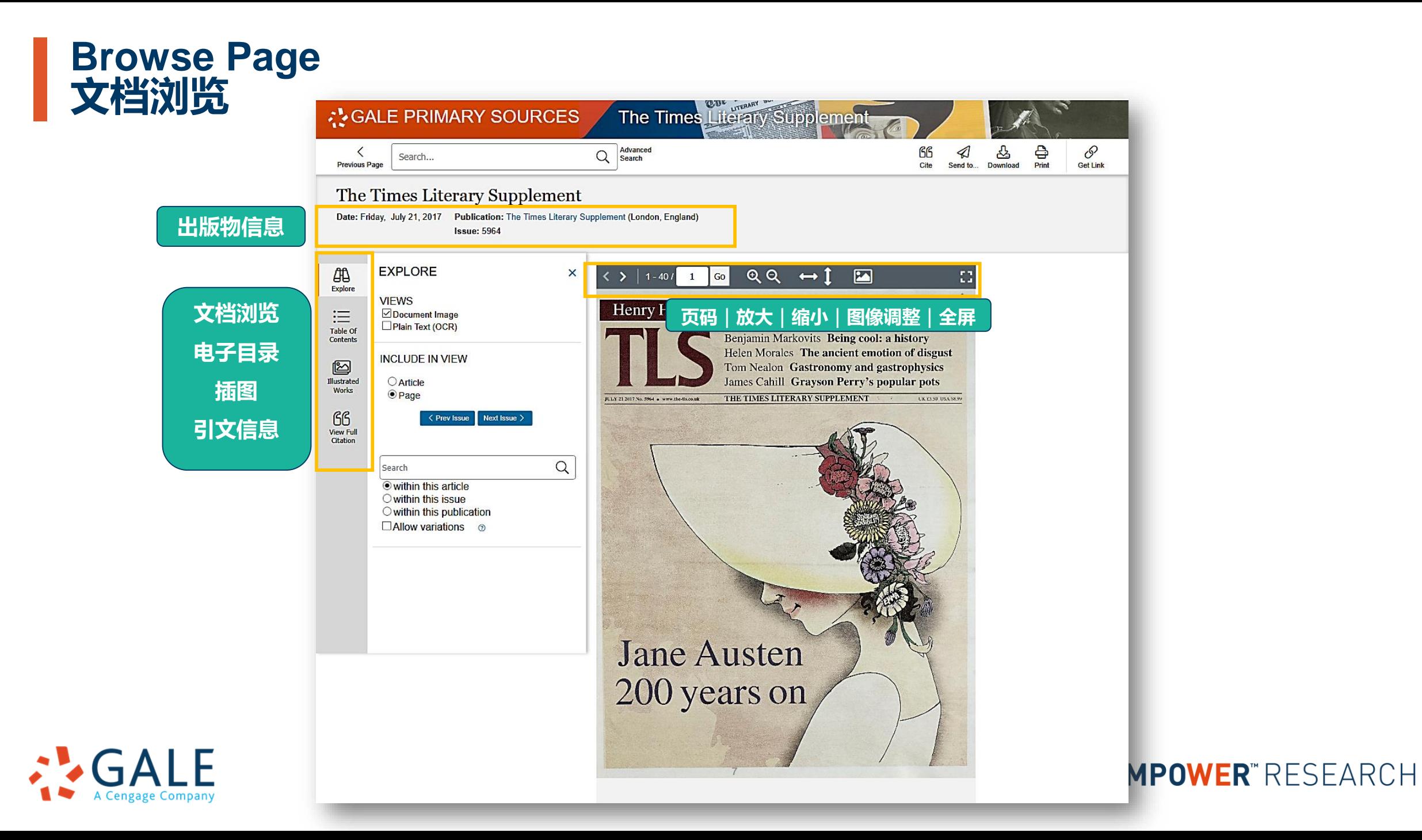

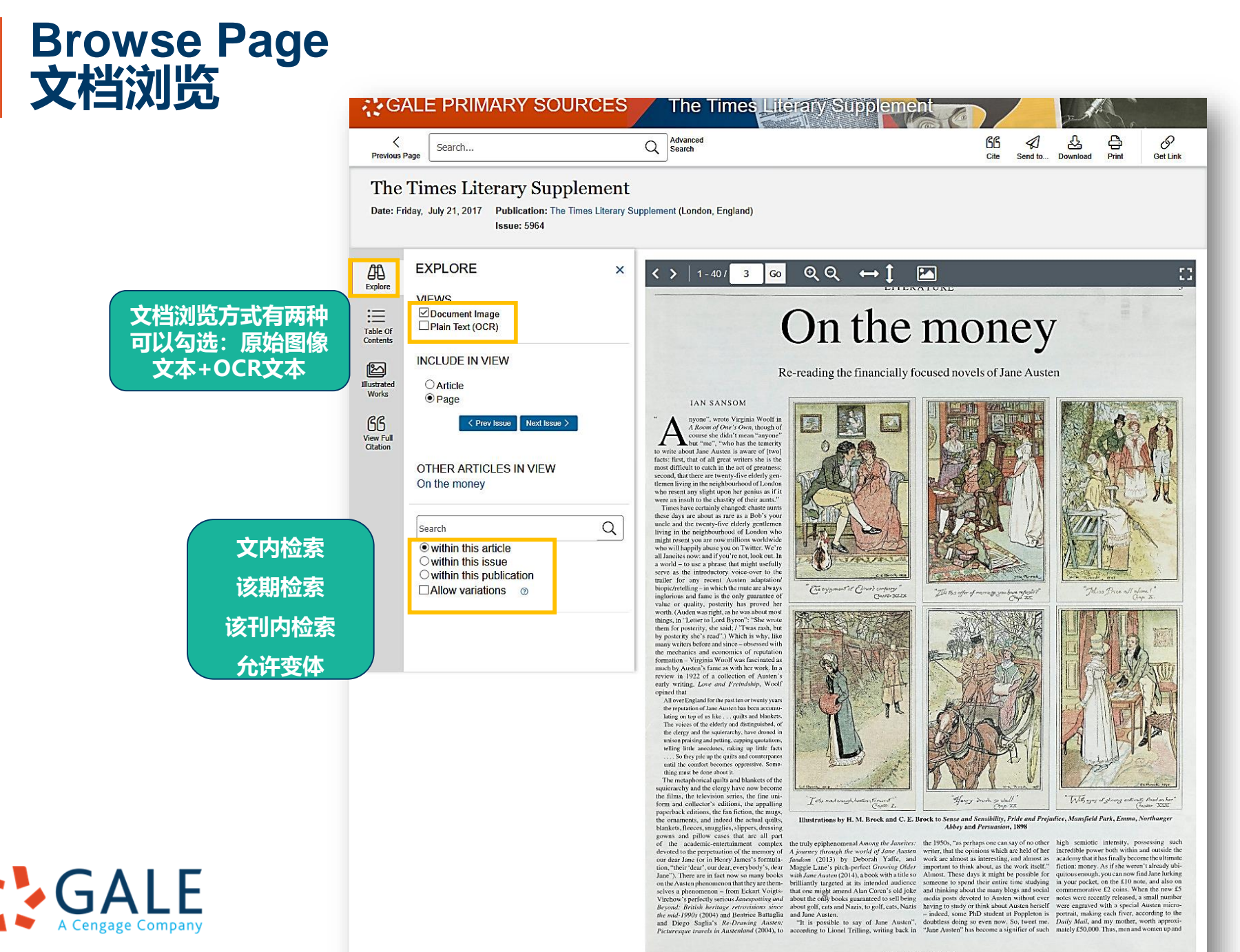

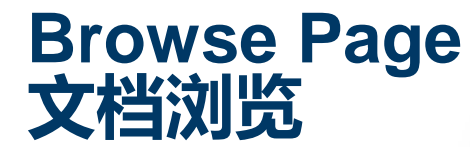

A Cengage Company

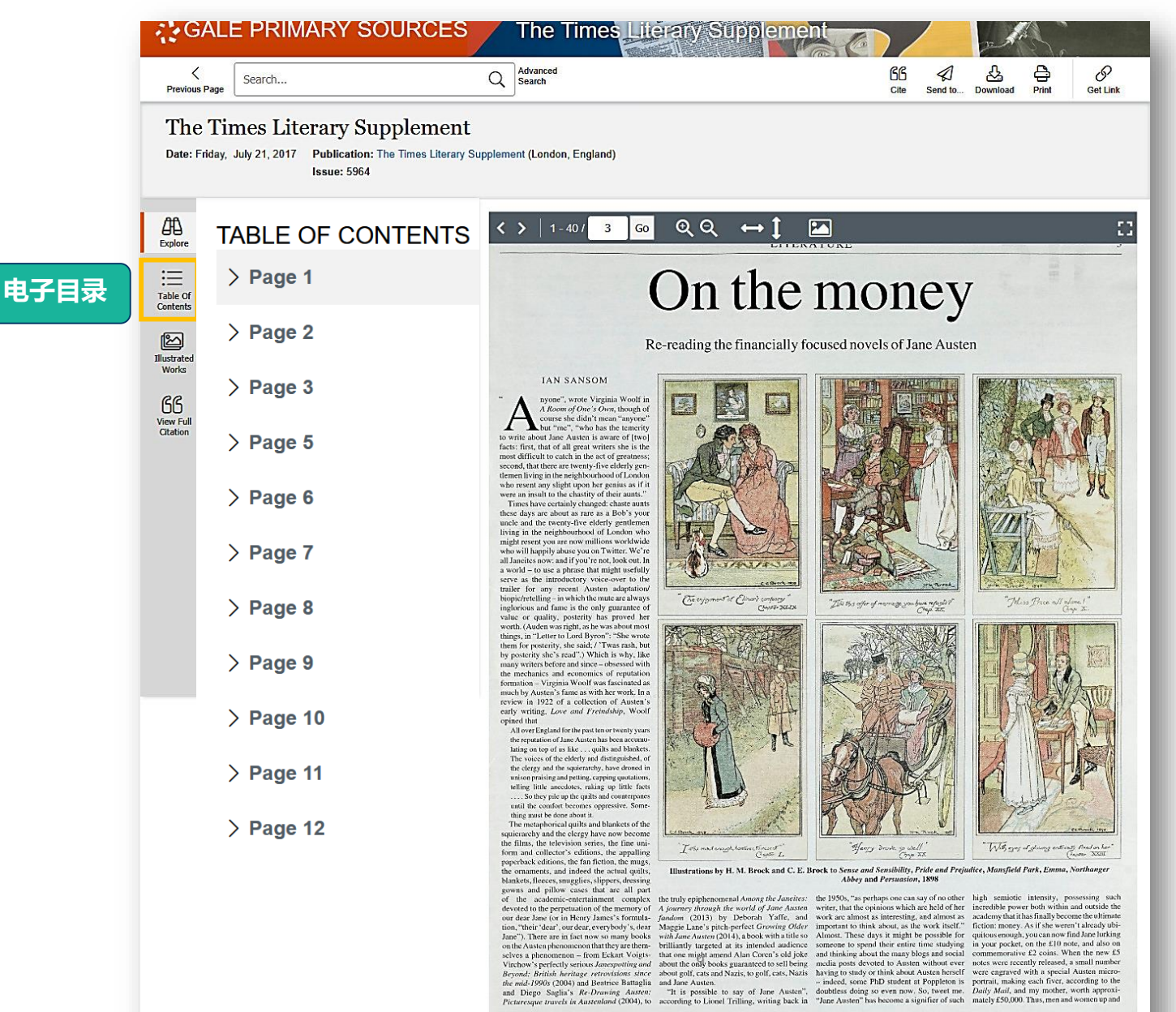

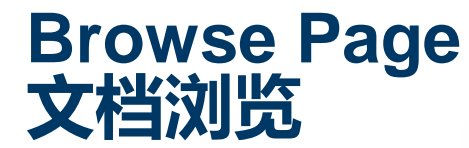

 $A \rightarrow A$ 

A Cengage Company

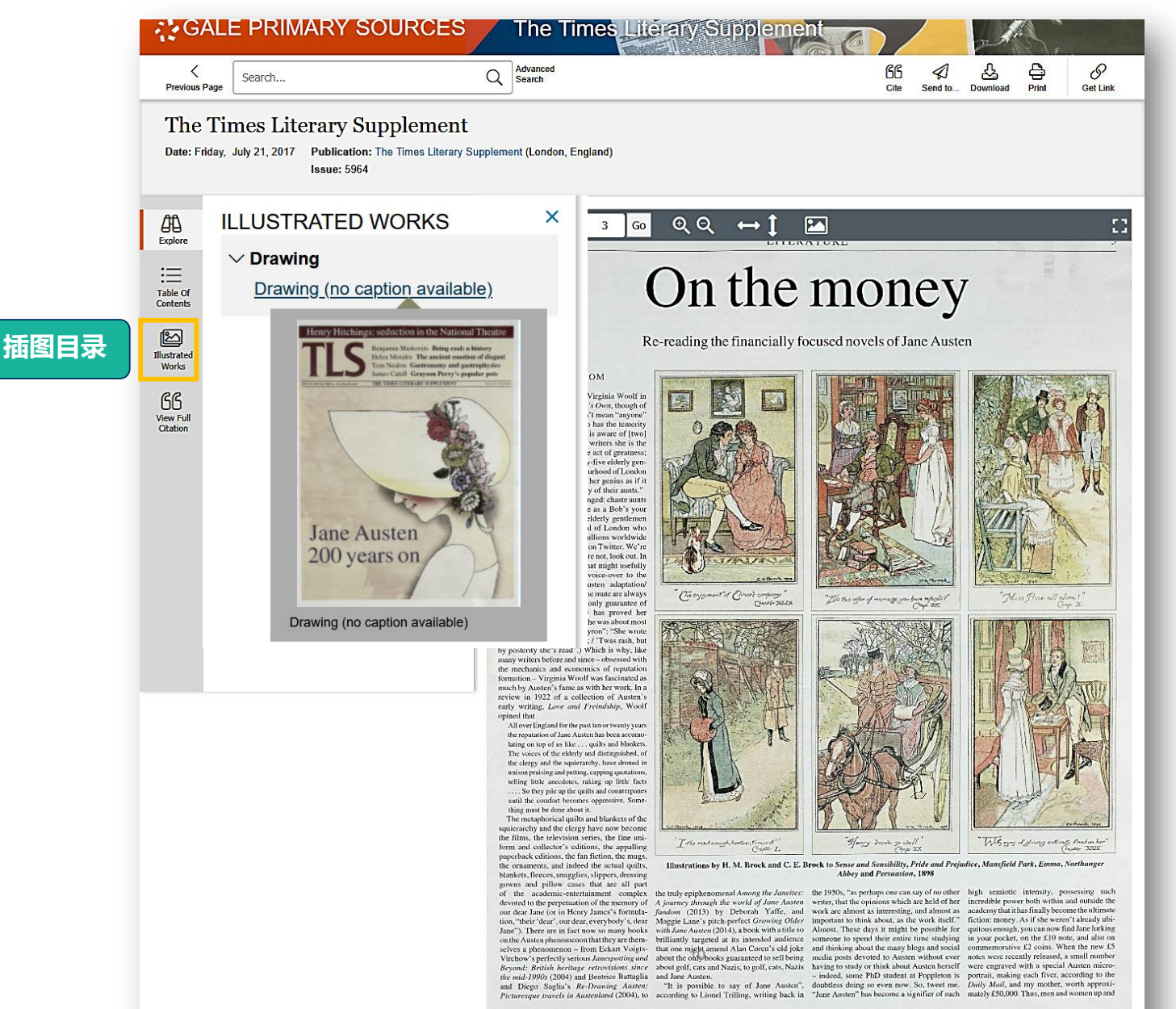

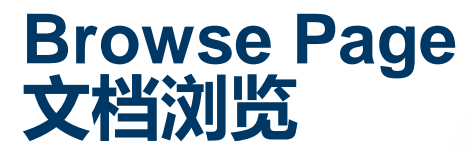

 $: GAIF$ 

A Cengage Company

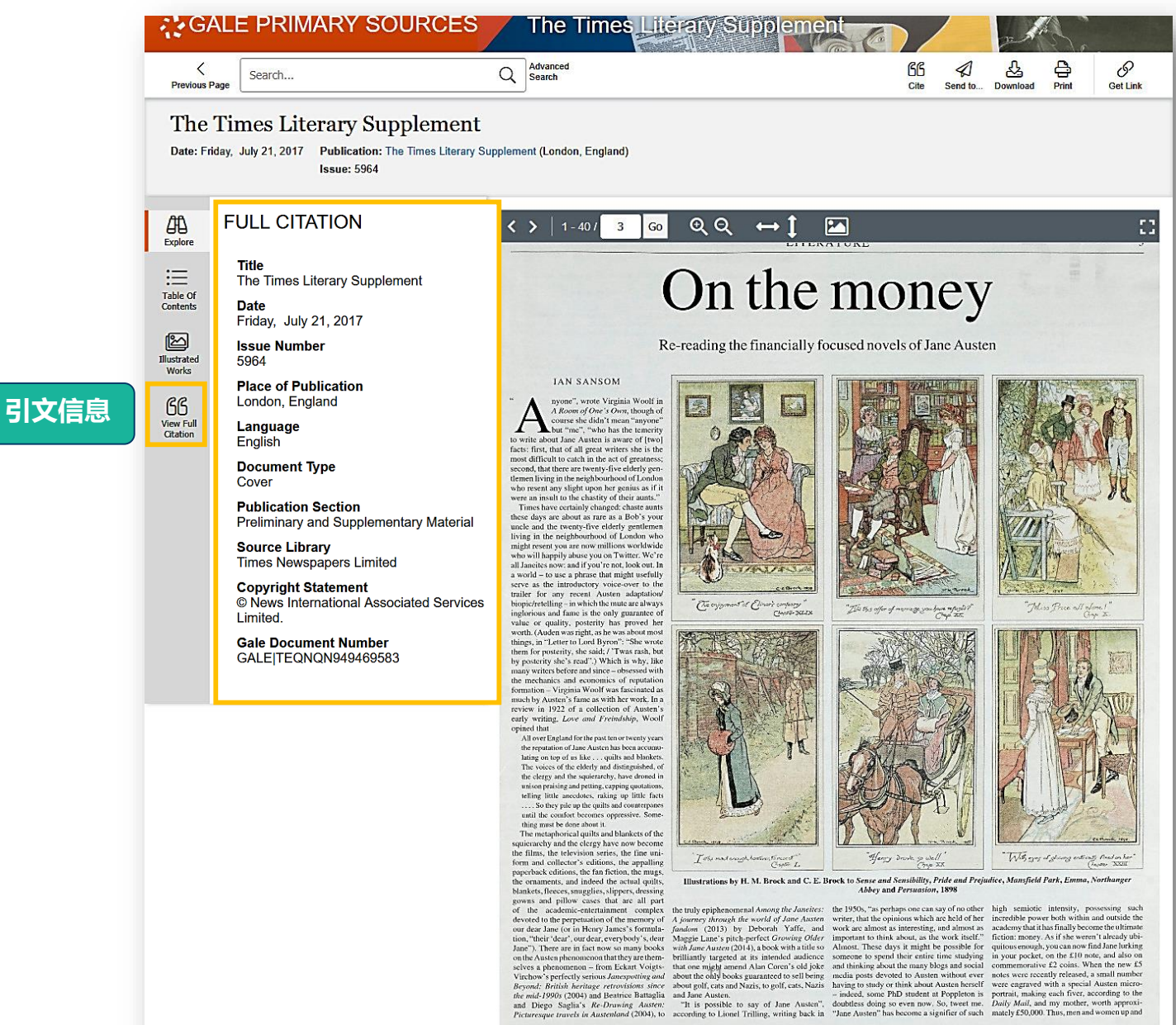

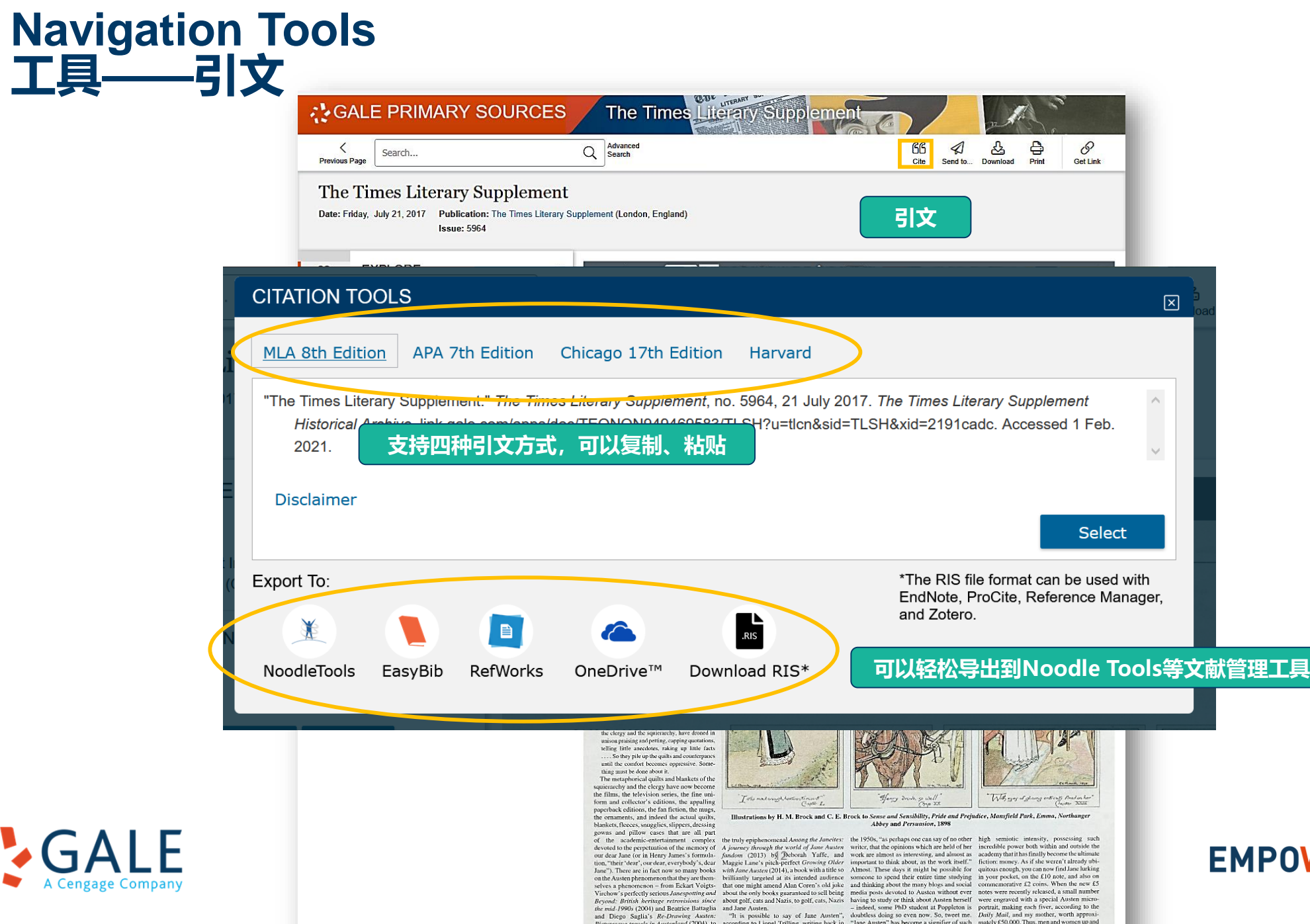

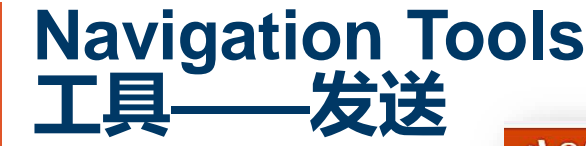

**GALE** 

A Cengage Company

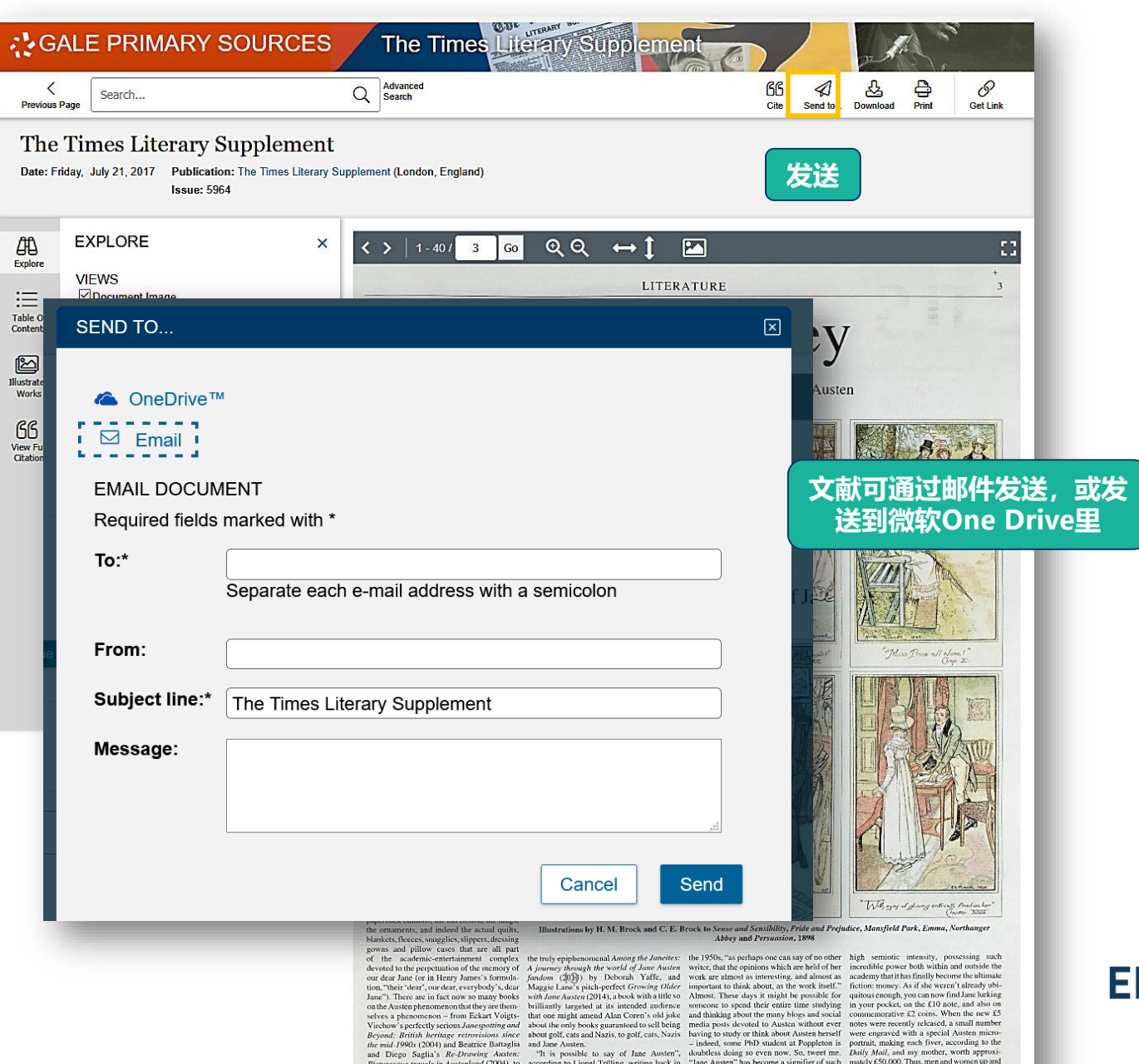

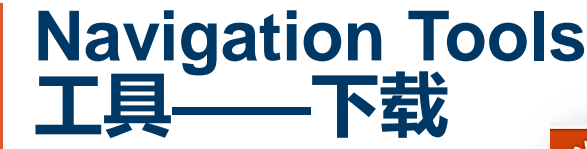

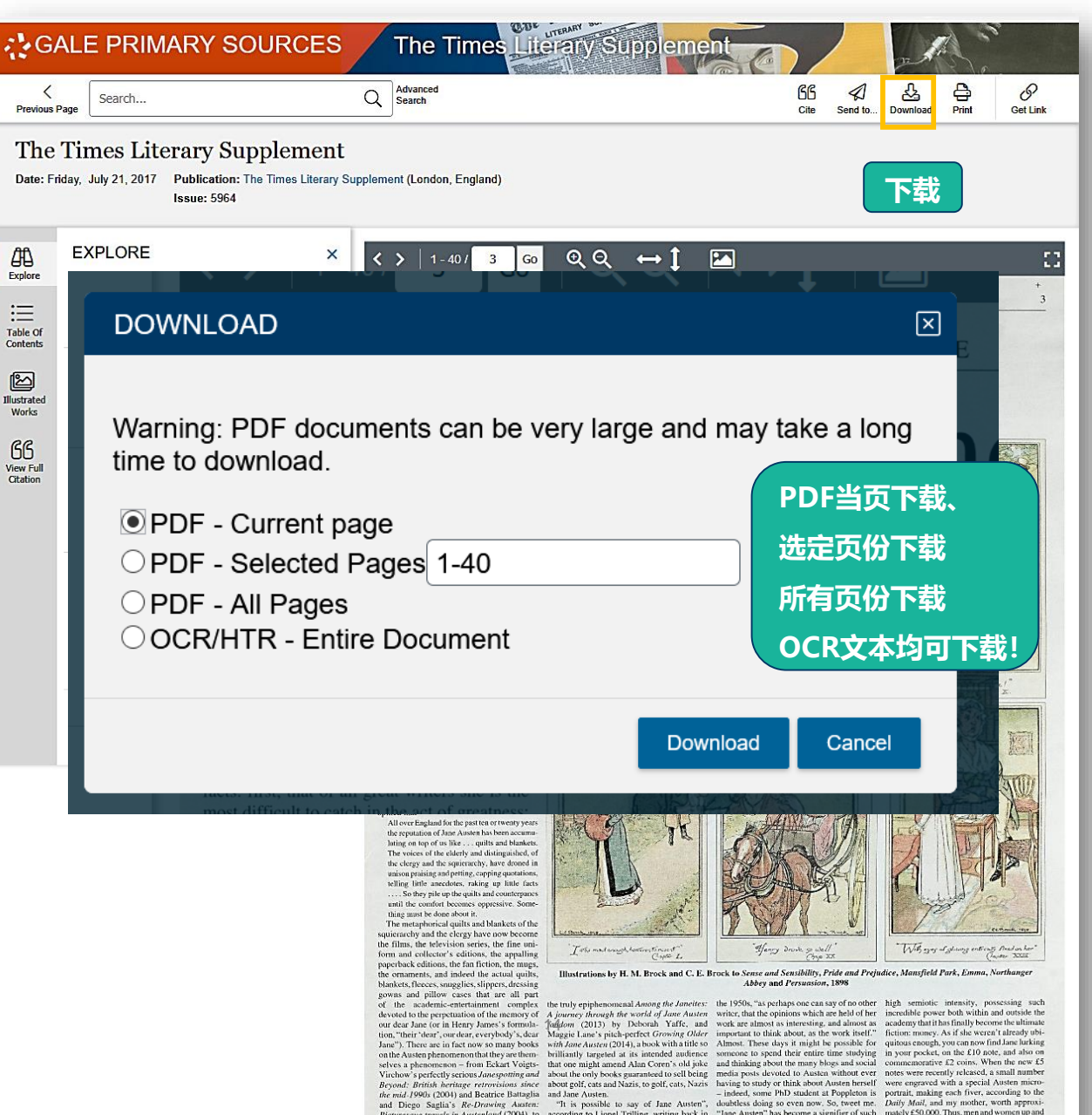

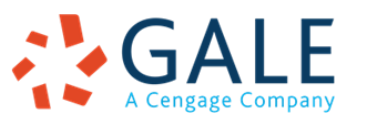

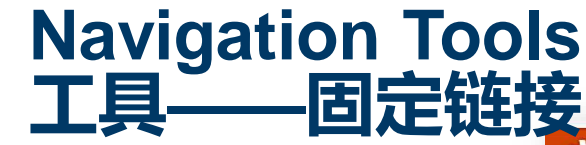

**SALE** 

A Cengage Company

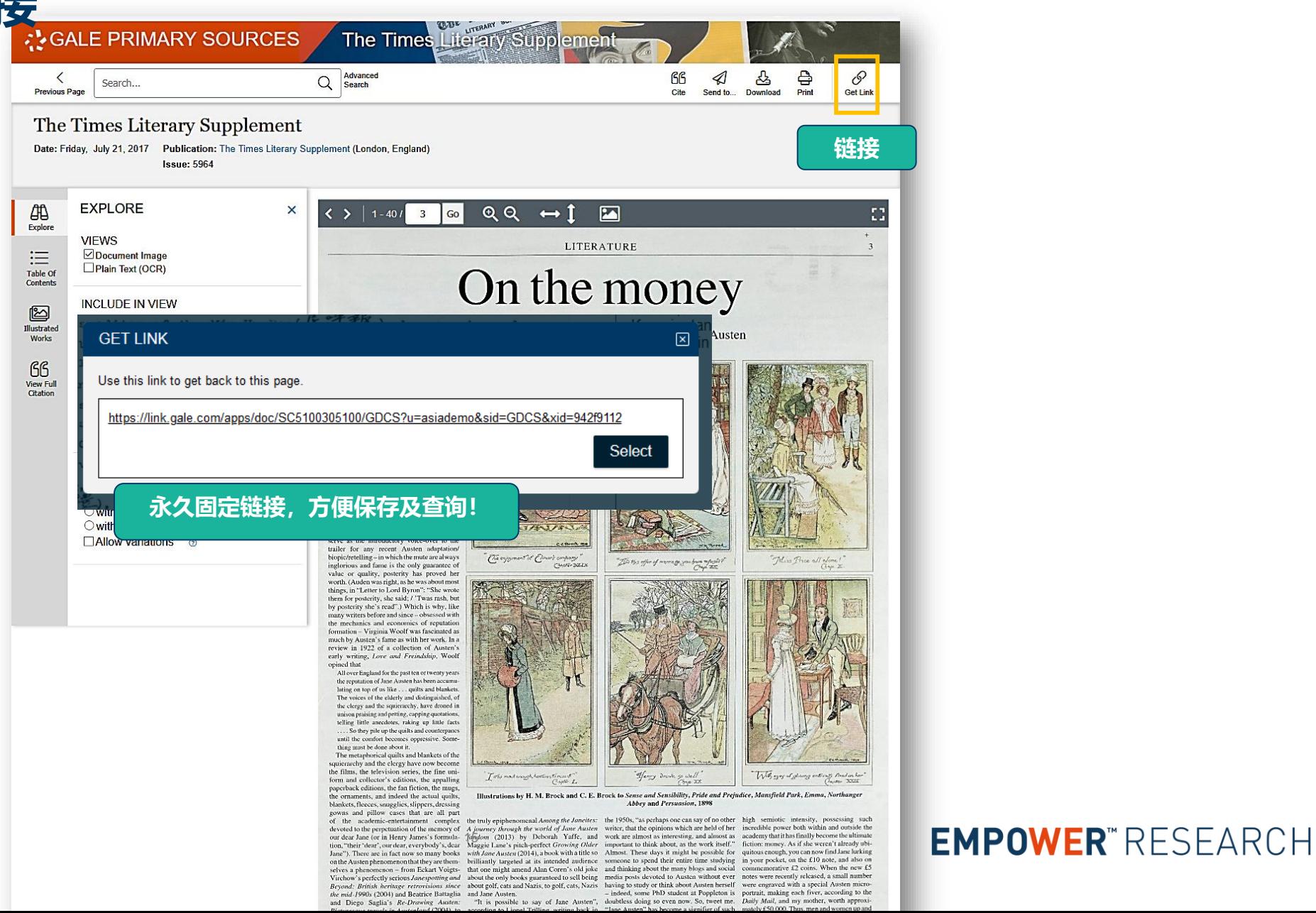

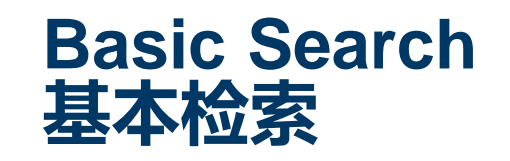

**GAIF** 

A Cengage Company

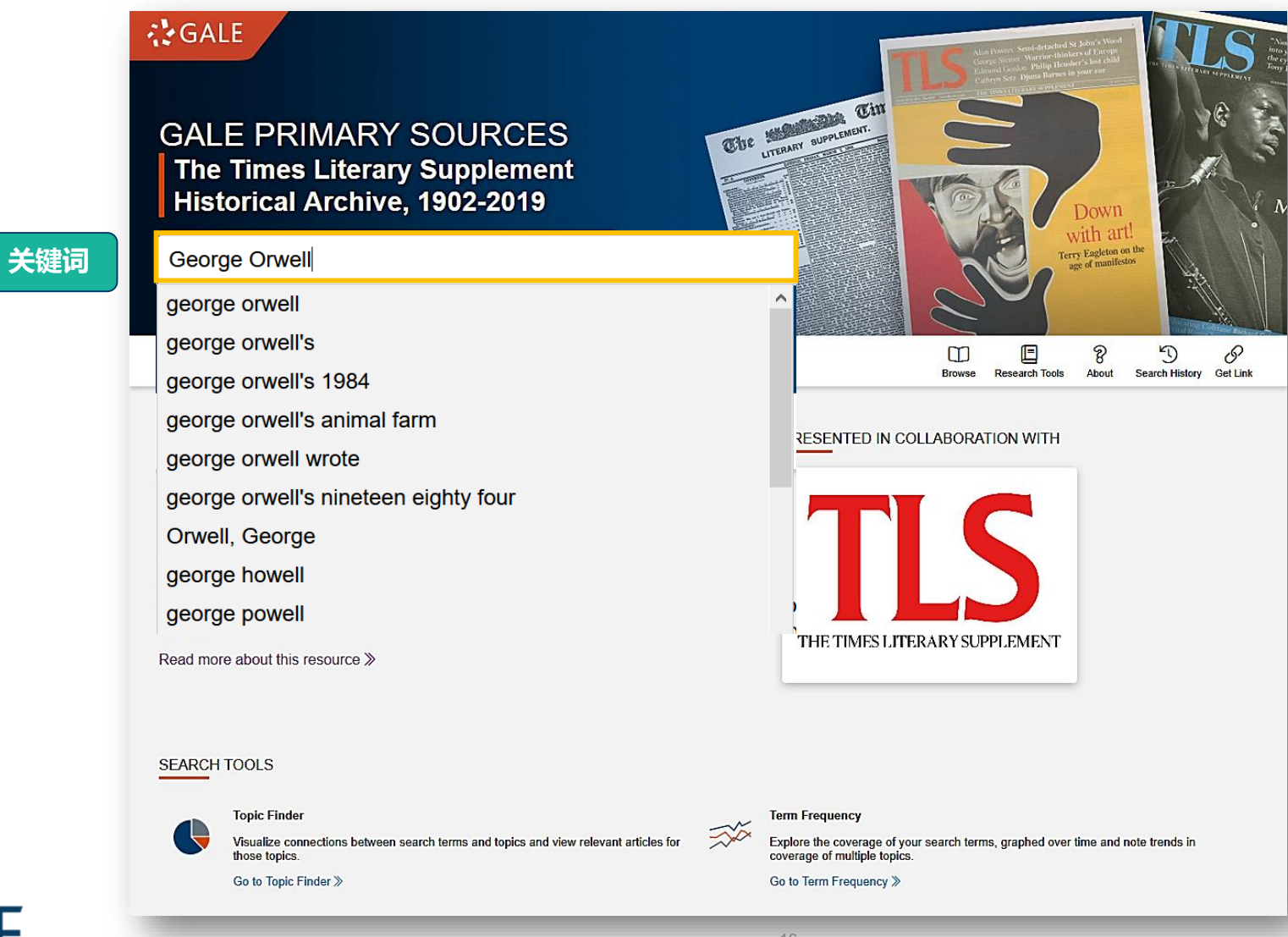

# Result page<br>结果页

### ¿ GALE PRIMARY SOURCES

LITERAL The Times Literary Supplement

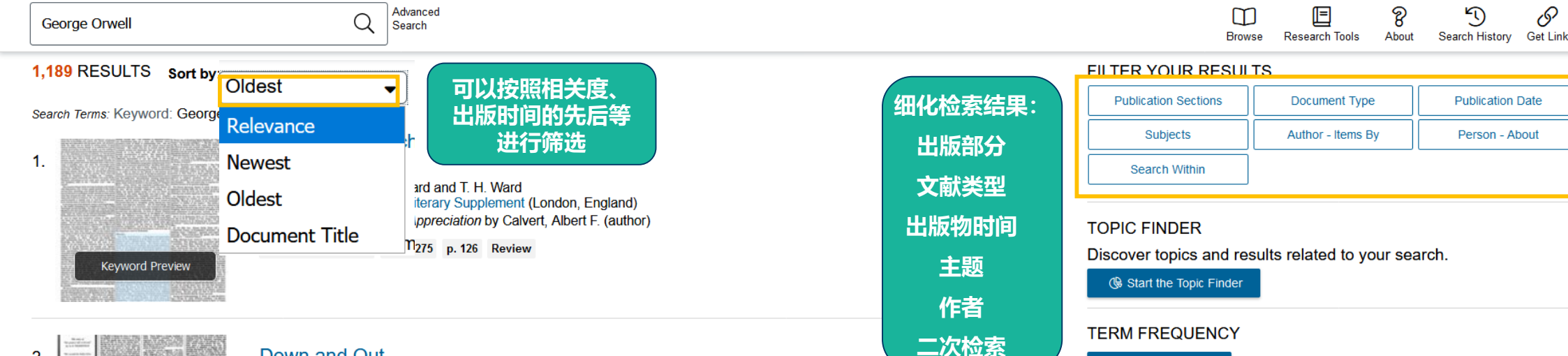

#### Down and Out

**Contributor: Leonora Eyles and LEONORA EYLES Publication:** The Times Literary Supplement (London, England) Down and Out in Paris and London by Orwell, George (author) |Orwell, George Blair, Eric ArthurlBlair. Eric

Thursday, Jan. 12, 1933 Issue 1615 p. 22 Review

Advanced

 $3.$ 

 $\overline{2}$ 

#### **New Books and Reprints**

#### **Publication:** The Times Literary Supplement (London, England)

The Human Vagabond Story of the Chiltern Heathlands The Sea Princess The Sacred Factory, and other Pieces The Birds of the Philippine Islands The Annals of Applied Biology Ships, Seas and Sailors Poems Music Through the Ages Moral Man and Immoral Society Jesus History Death While Swimming Willed to Wed The Plunge The Metal Box The House of Shayle The Dead Don't Bite|Temperature 105 Degrees|Stonewall Steevens Investigates|Spider's Parlour|Newly Discovered French Letters|Murder by Jury Murder at the Varsity Mr. Simpson Finds a Body Kept Man He Arrived at Dusk Getting Qualified Fired Dissolution of the Virginia CompanylCrime in KensingtonlCarnival GirllSwans BattlelRecent Advances in Agriculture, Plant Breeding National Productive CreditIMany Happy Returns|Italian Actors of the Renaissance|Irish Self-Taught|BabylonialA Collection of English Poems Loopph (outbox) Polen, L. H. (outbox) Hughes, Dario (outbox) L. W. E. (outbox) Prioriau M. P. (od) Cutler, D. Word

#### **BROADEN YOUR SEARCH**

Use the Gale Primary Sources cross-search to find results from additional archives available at your institution.

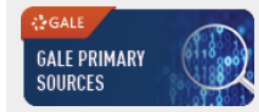

L즈 Term Frequency

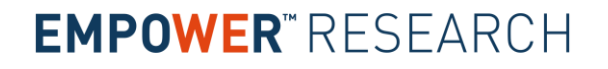

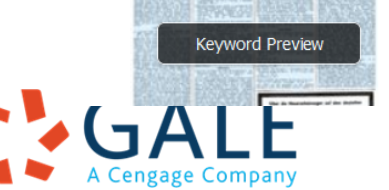

**Keyword Preview** 

### **Filter Your Results 筛选结果**

A Cengage Company

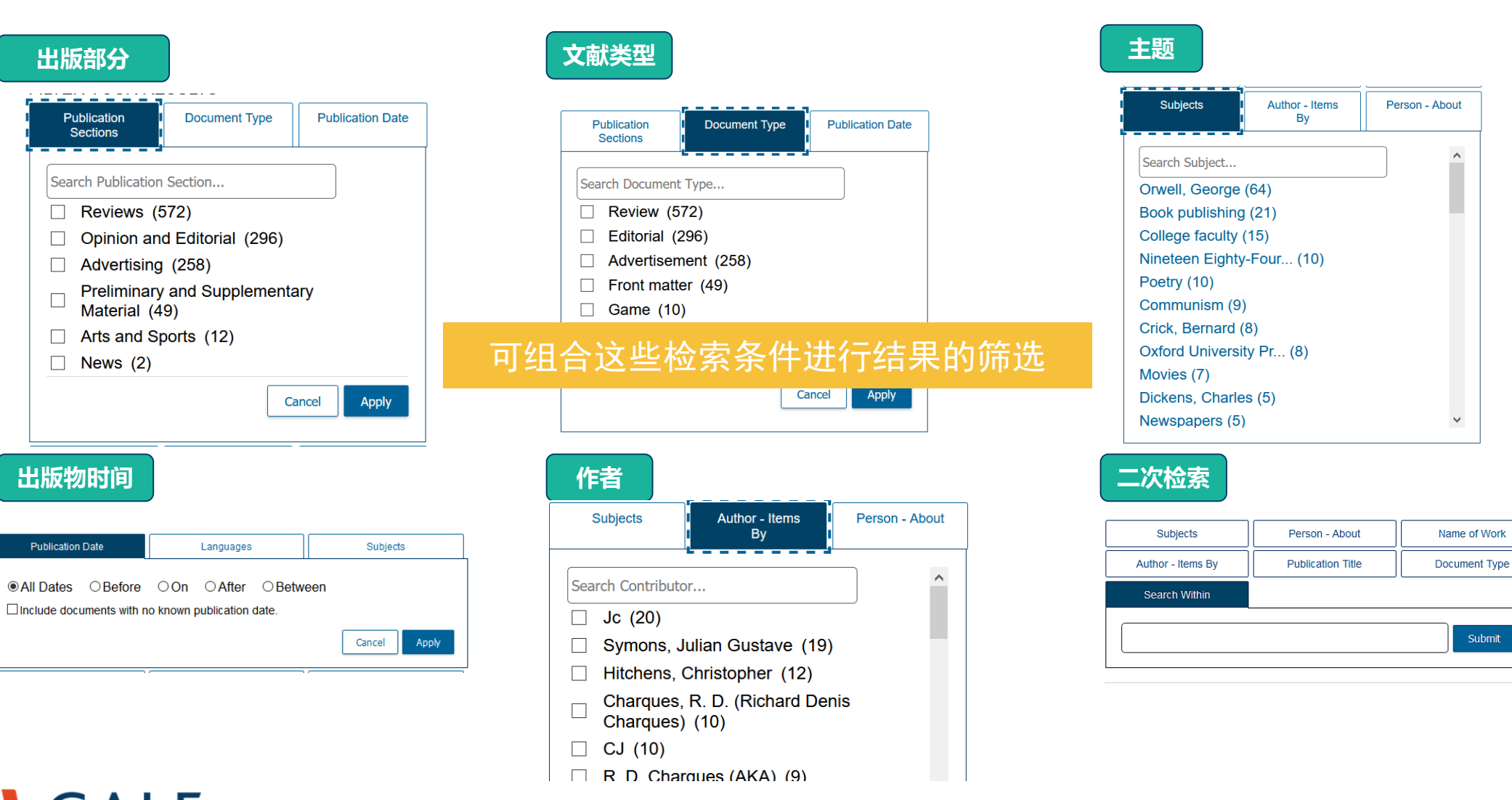

### **Browse Page 文档浏览**

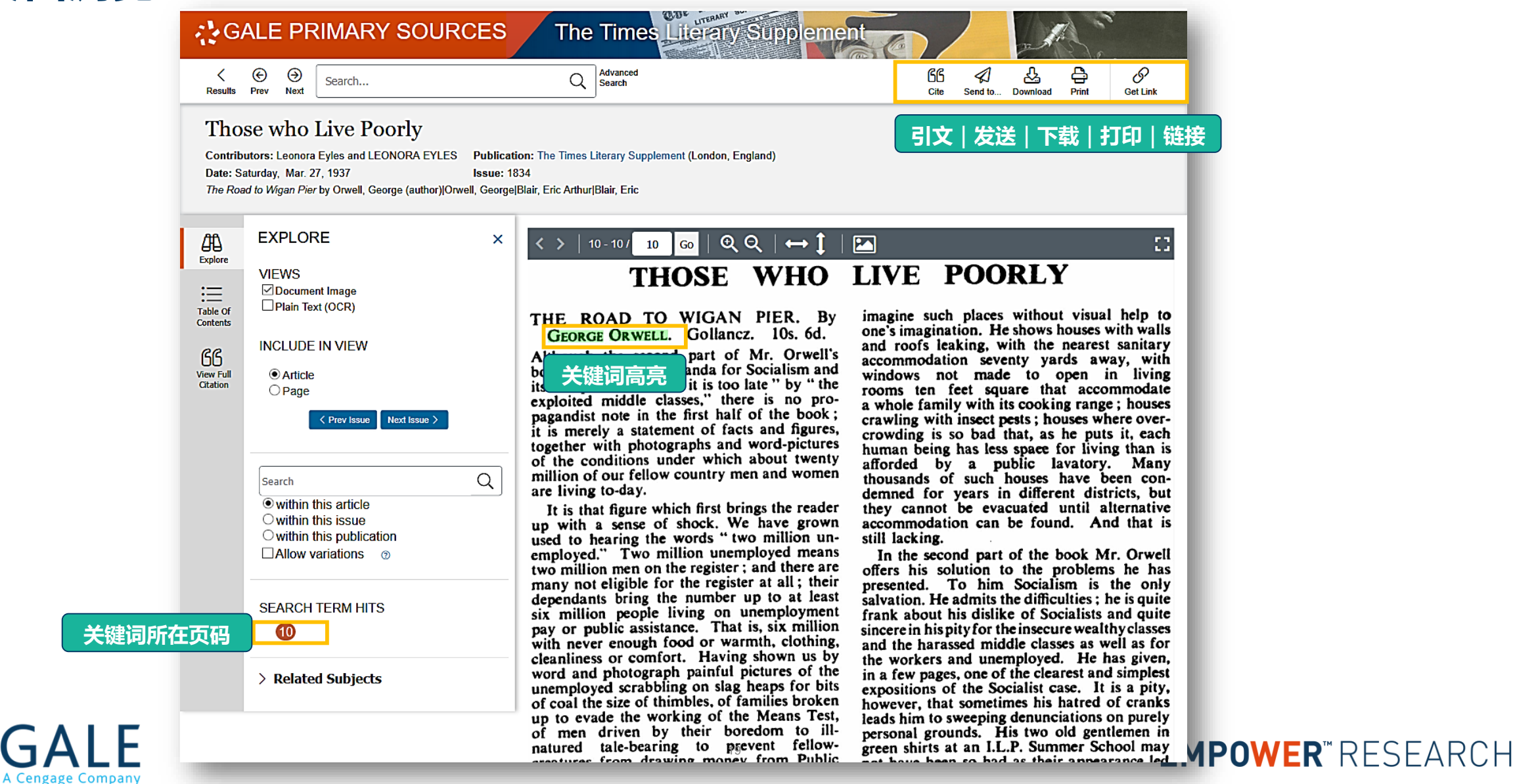

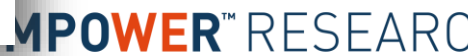

# **Advanced Search & Tools**

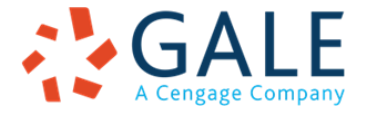

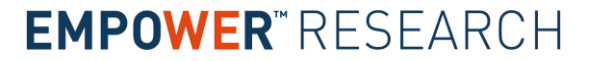

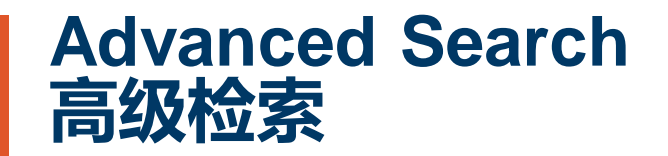

**GAIF** 

A Cengage Company

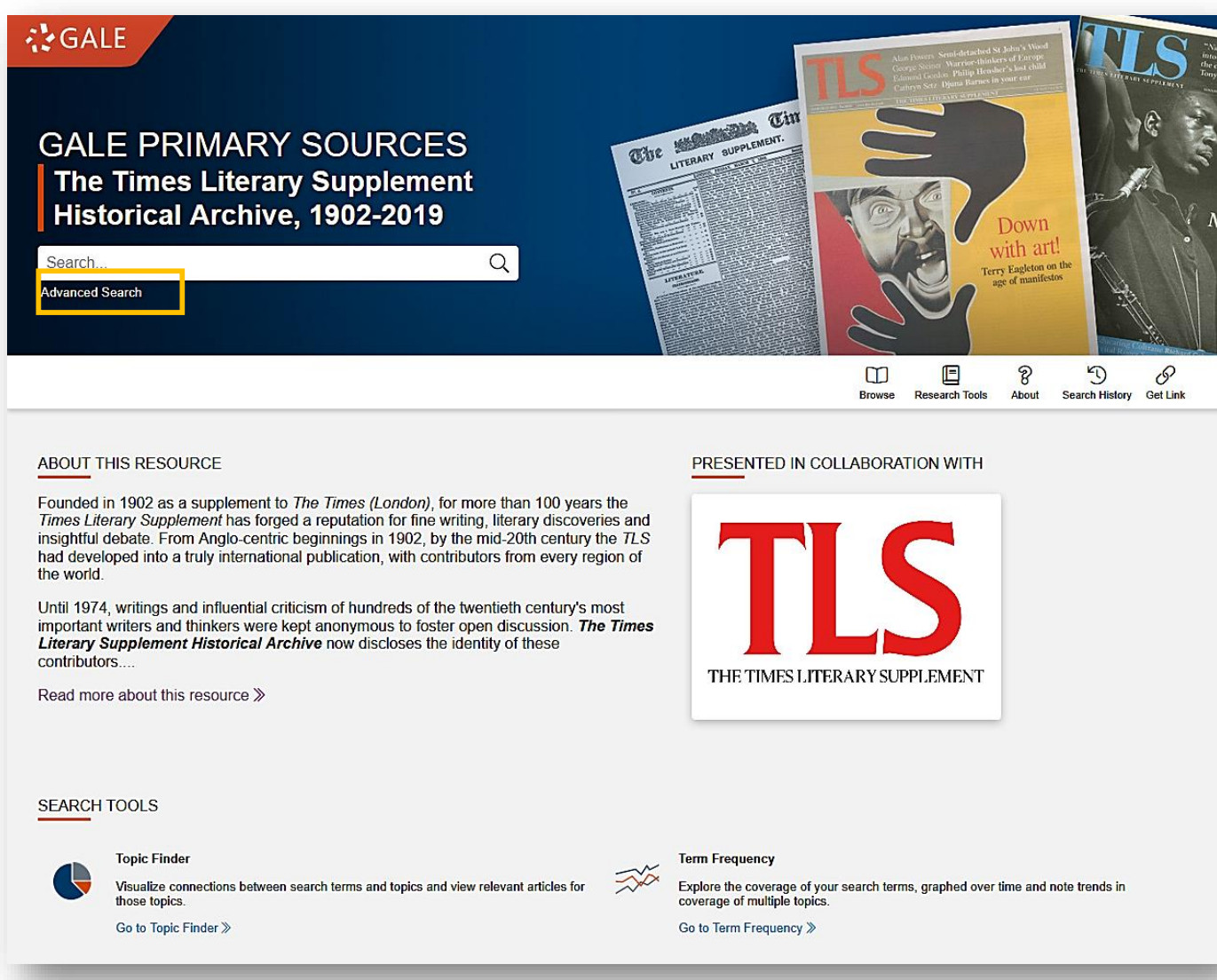

### **Advanced Search 高级检索**

Search Clear

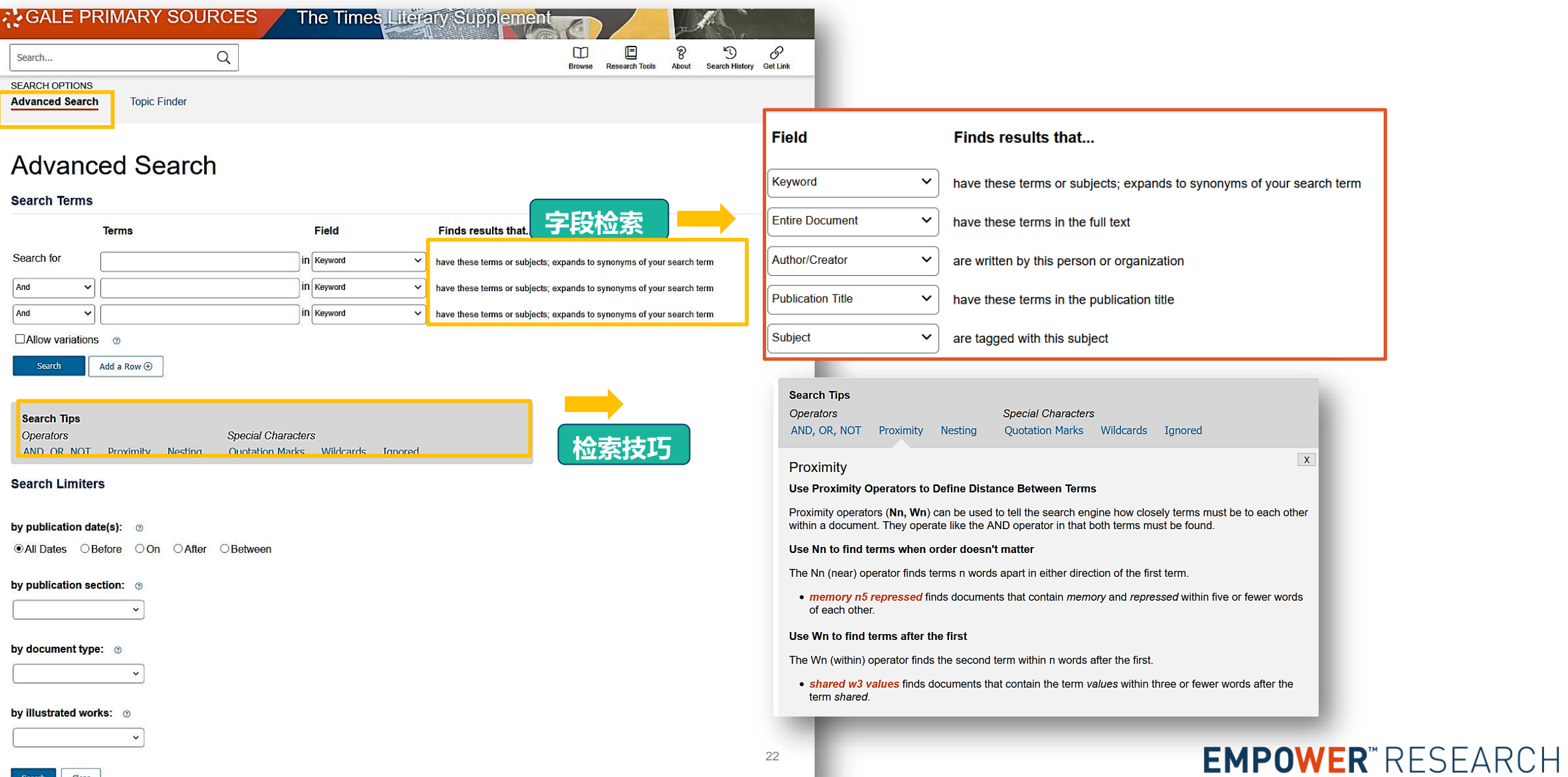

### **Advanced Search 高级检索**

A Cengage Company

• **Example:** 查找George Orwell在《泰晤士报文学增刊》中发表的评论<br>Research PRIMARY SOURCES The Times Literary Supplement And All Archives

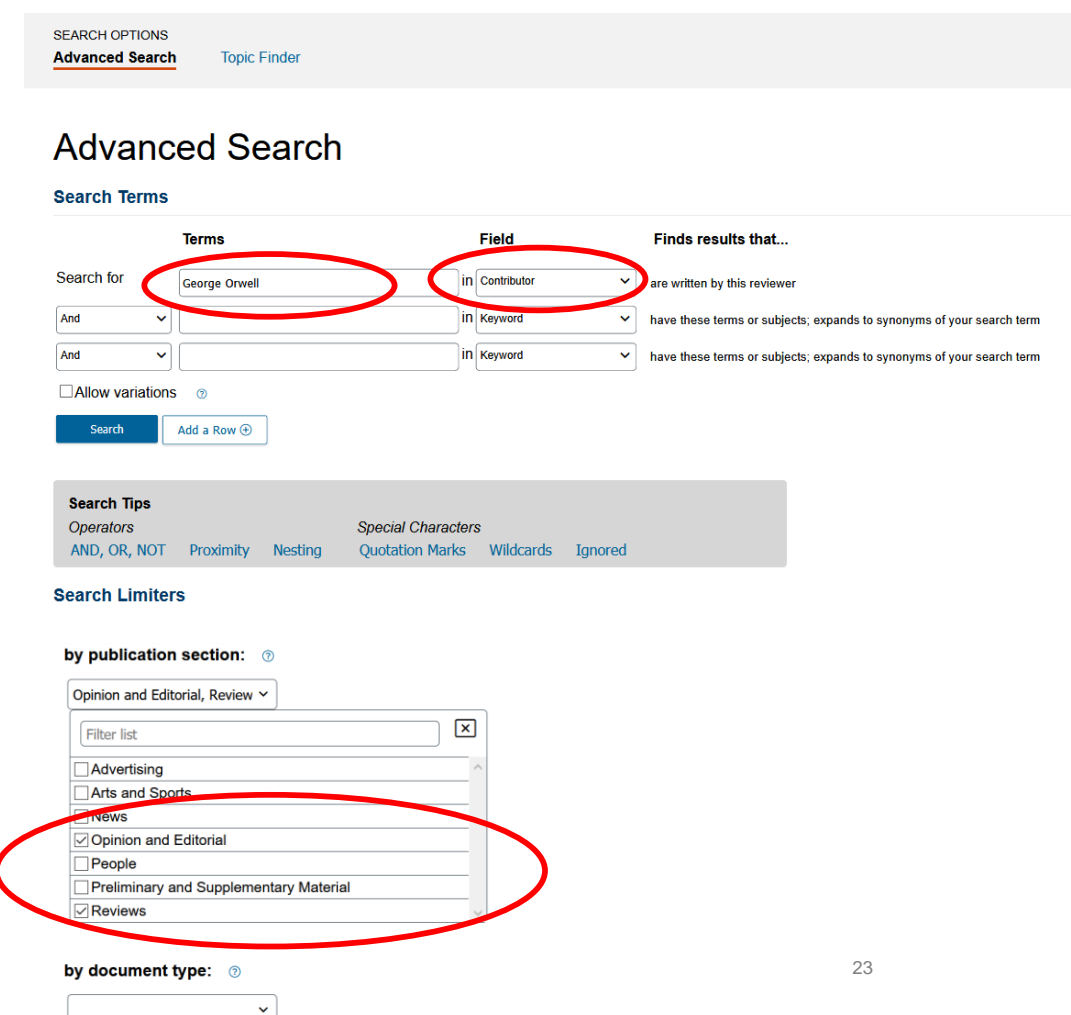

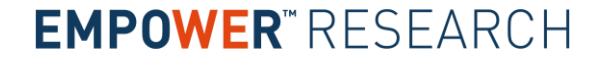

### **Advanced Search 高级检索**

A Cengage Company

**Keyword Preview** 

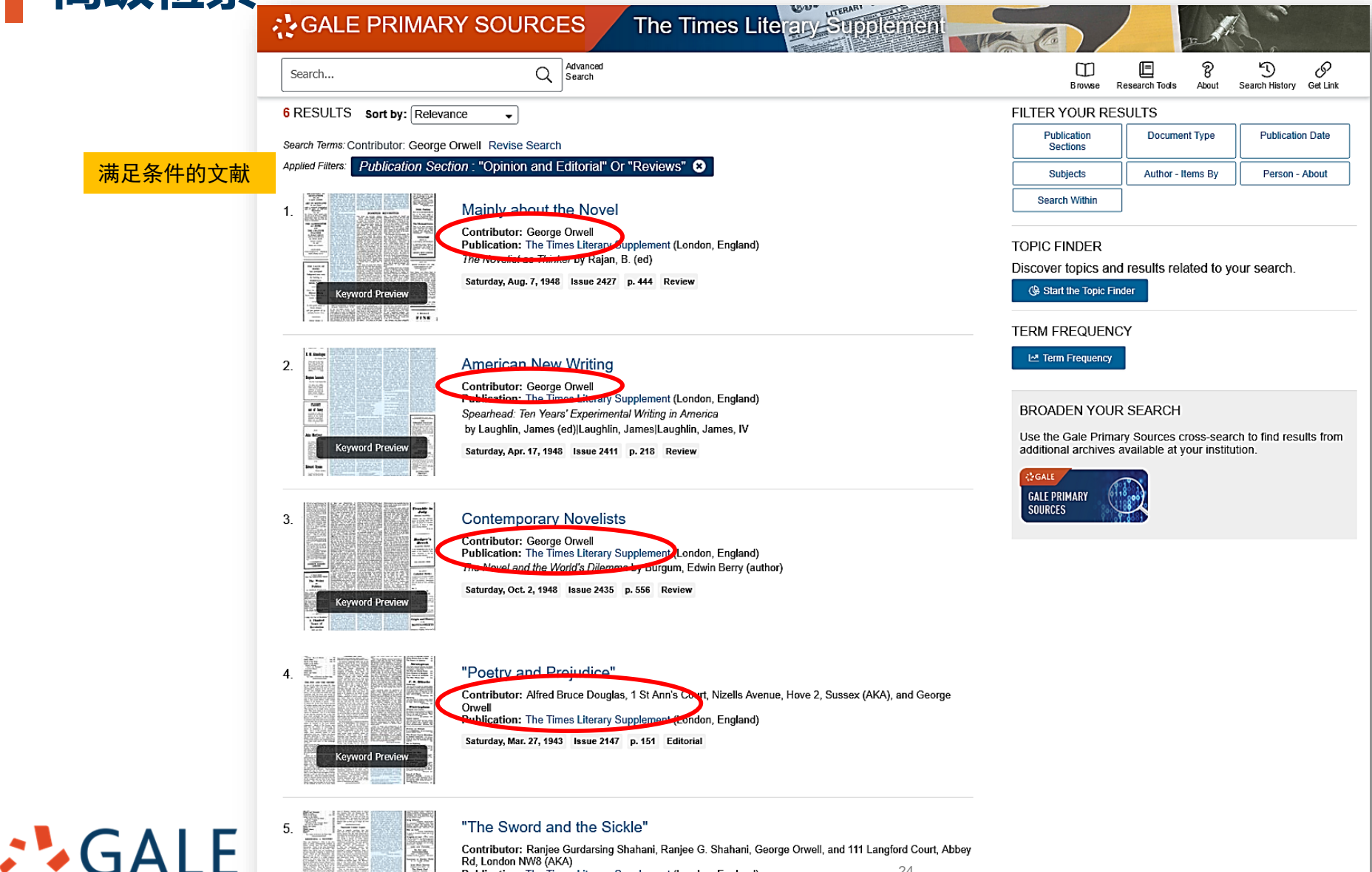

24

### **EMPOWER**"RESEARCH

Publication: The Times Literary Supplement (London, England) Saturday, May 23, 1942 Issue 2103 p. 259 Editorial

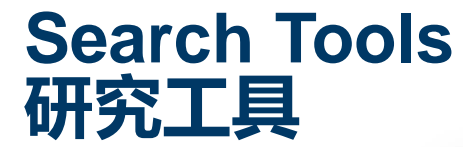

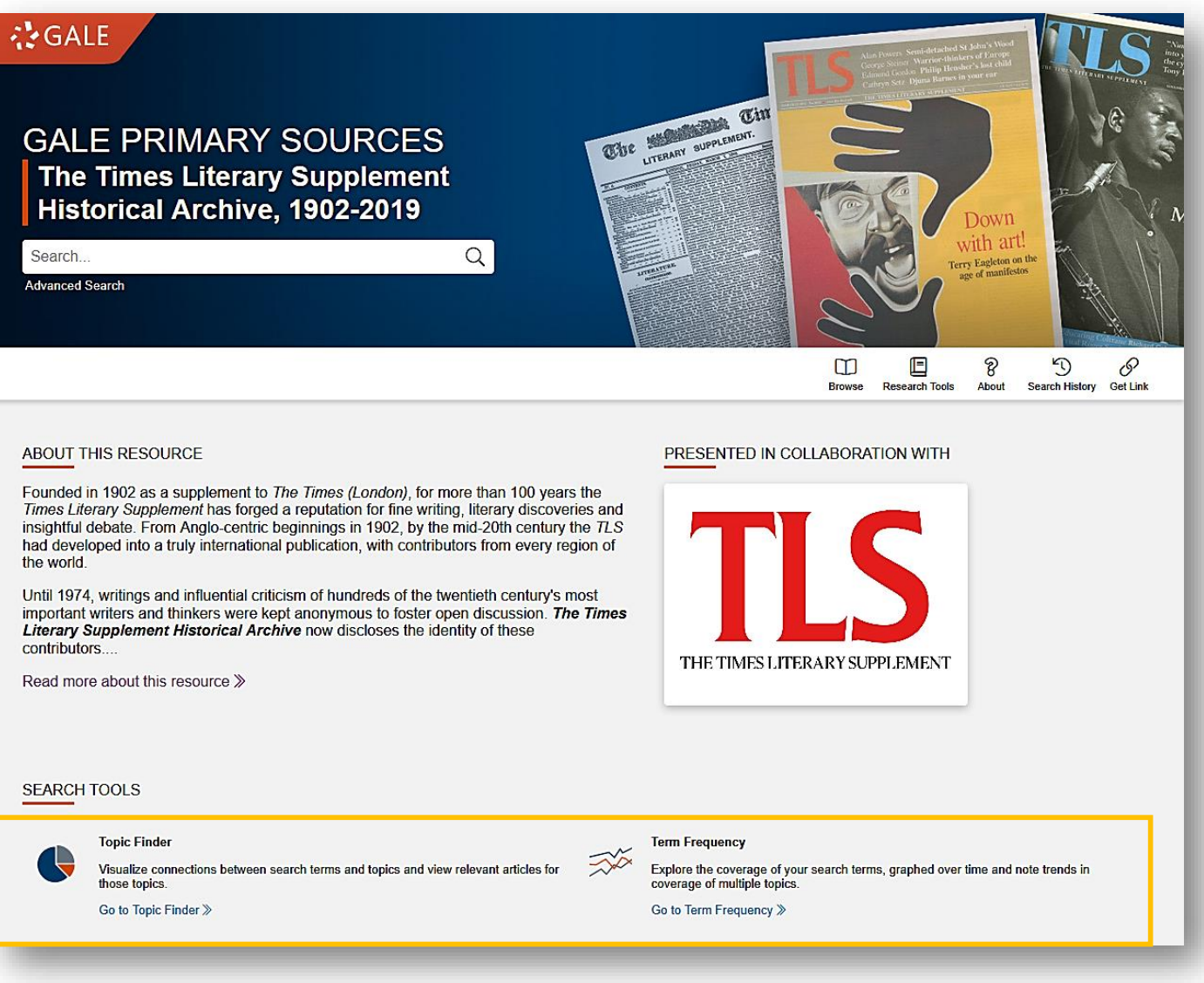

**研究工具**

A Cengage Company

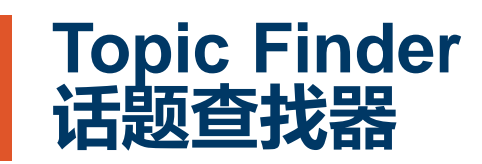

建立新关联 :

帮助用户充分拓展自己的研究课题。 抽取数据库中与检索词关系最密切、出现 频率最高的约**100**个词或主题, 并将其按 照关系密切程度用图形展现,有助于整合 多样性内容,并揭示隐藏的关联词。

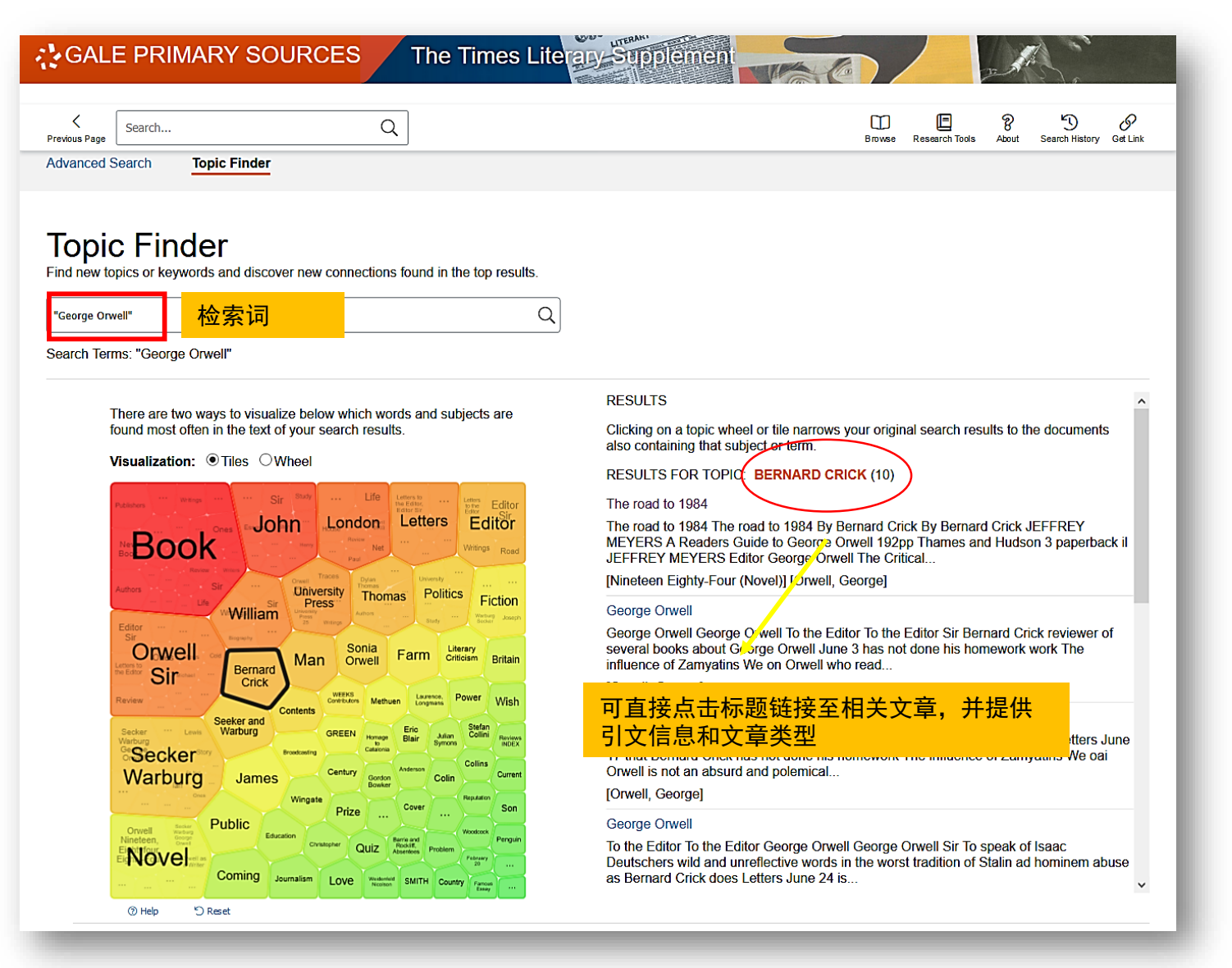

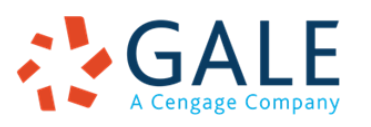

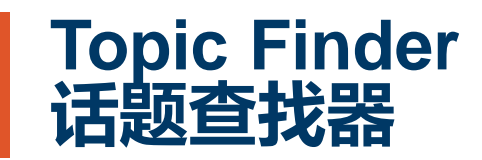

A Cengage Company

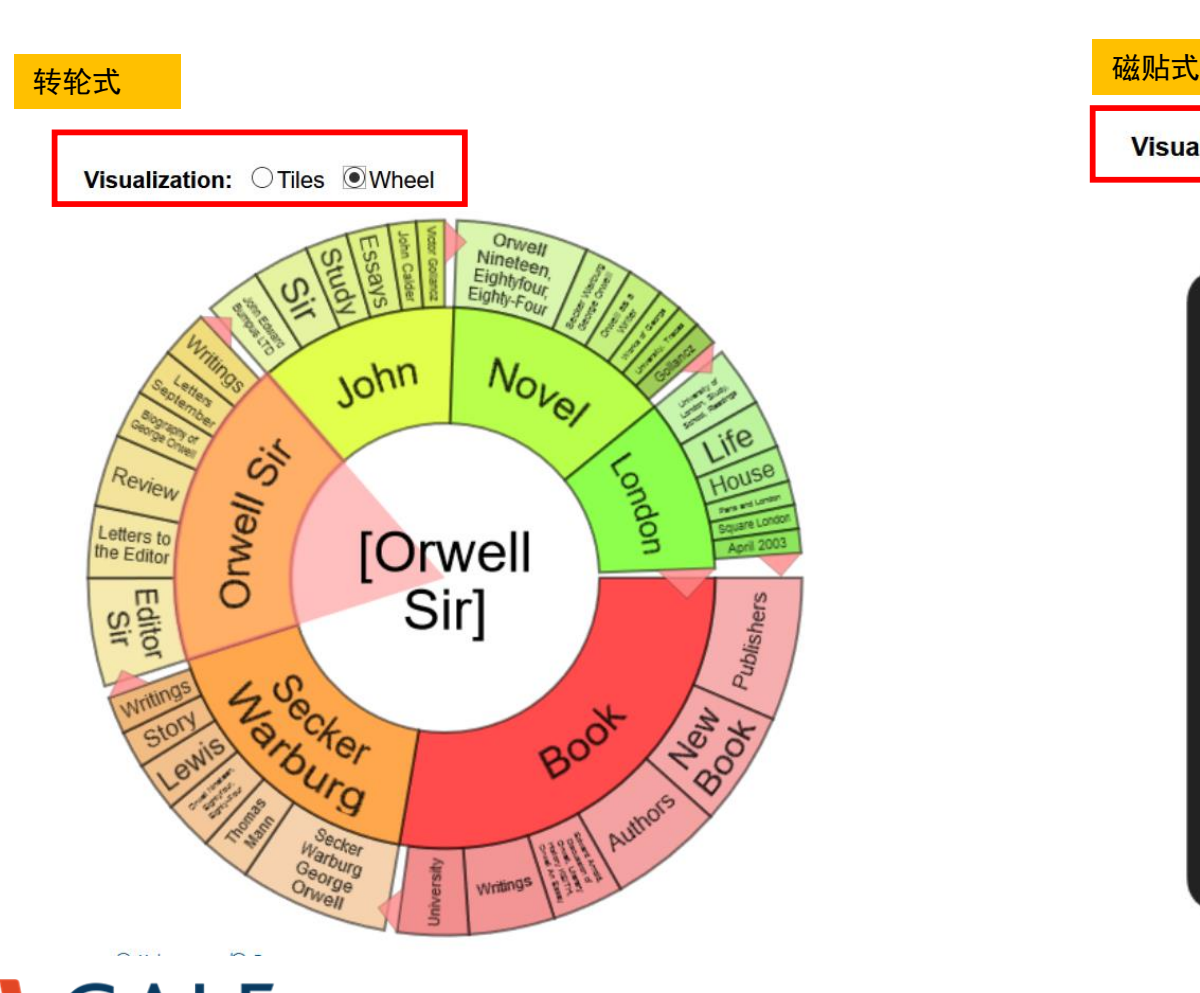

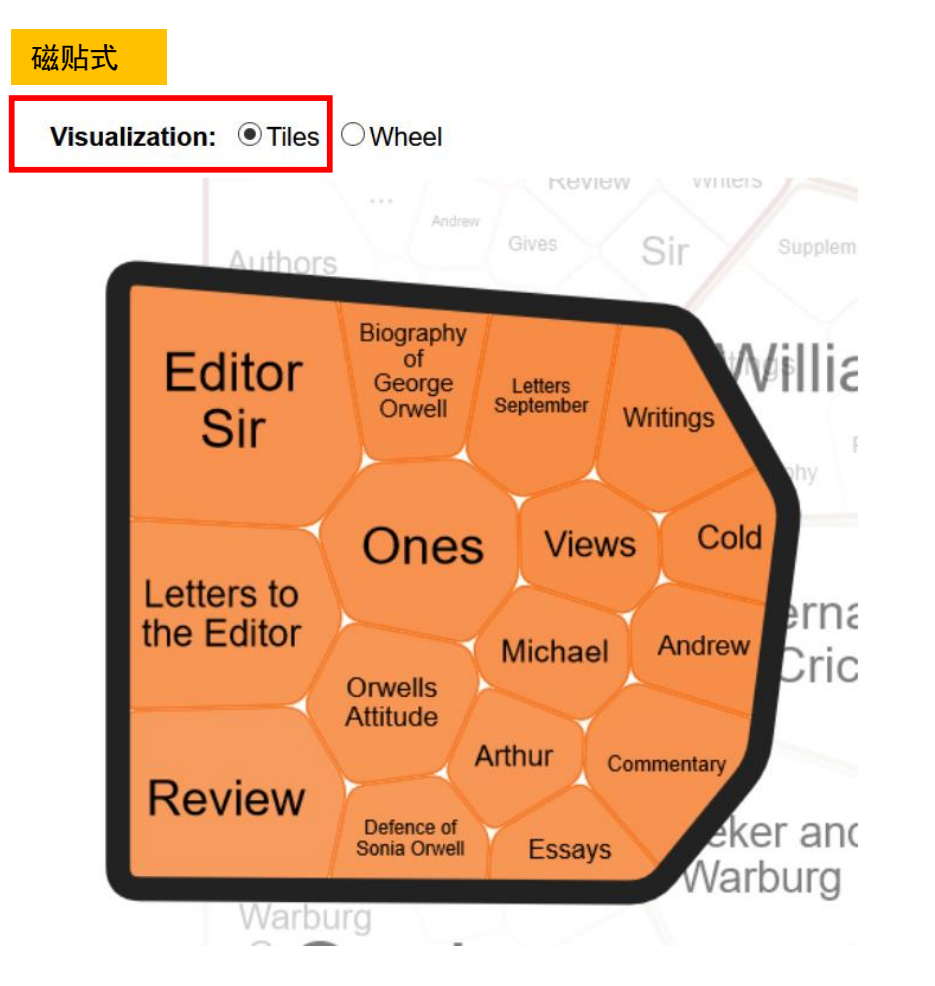

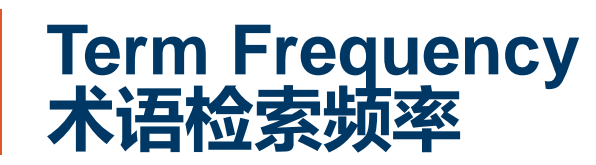

通过该功能用户可以了解 他们研究的词组在内容中 出现的频率,以评估随着 时间迁移,个人、事件、 想法是如何互动和发展的。

#### The Times Literary Supplement **ANGALE PRIMARY SOURCES**  $\overline{Q}$  Advanced  $\mathfrak{D}$  $\Box$ ନ୍ନ Search... Browse **Research Tools** About Search History **Term Frequency** View search results over time by entering a word or phrase, comparing multiple terms if desired. By clicking on a point on the graph, retrieve search results for that year or, by clicking and dragging, select a time period to zoom in on. Add row **O** Delete row Year Range  $\odot$  Frequency  $\odot$  Popularity Term Mineteen Eighty-four" 1949  $|2019$ "Animal Farm" Search 可限定时间 Number of Documents By Year, 1949-2019 填加一个或多个关键词 孟 Click and drag in the plot area to zoom in 25 可下载这一词频数据 20 15 <mark>点击某一点,可以进入</mark> ă  $\overleftarrow{\sigma}$ 关文件结果  $10$ à  $\Omega$ 1950 1955 1960 1965 1970 1975 1980 1985 1990 1995 2000 2005 2010 2015 - "Nineteen Eighty-four" → "Animal Farm"

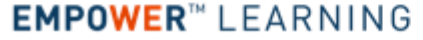

# **Thank You!**

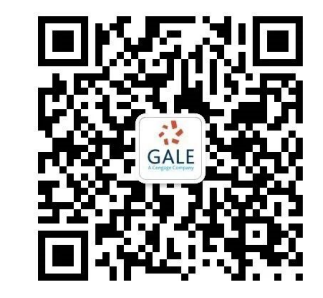

更多信息欢迎访问: **www.gale.com** 扫描二维码关注Gale官方微信

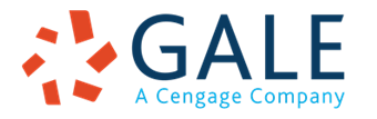

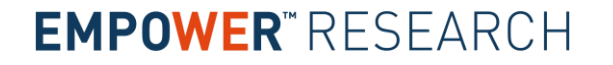